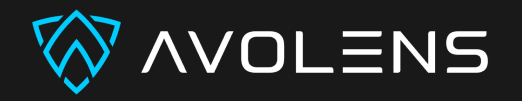

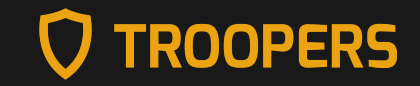

### **TESTING AND FUZZING THE KUBERNETES ADMISSION CONFIGURATION**

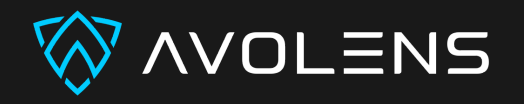

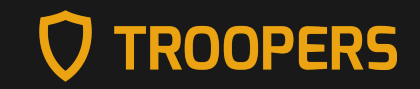

### **\$WHOAMI**

- Benjamin Koltermann
- CEO of AVOLENS
- Cloud/Kubernetes Security Engineer
- CTF player @fluxfingers
- @p4ck3t0 on Twitter

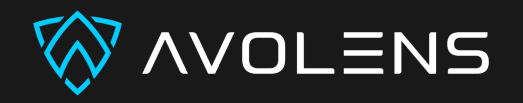

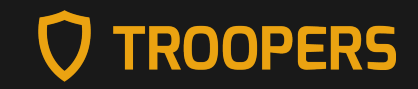

### **>WHOAMI**

- Maximilian Rademacher
- Vulnerability Researcher at AVOLENS
- CTF player @fluxfingers
- @\_tunn3l on Twitter

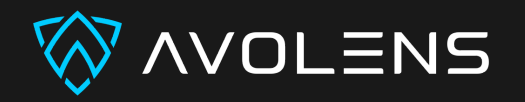

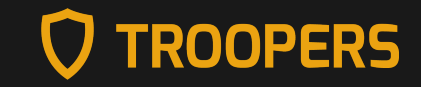

### **AGENDA**

- Kubernetes Intro
- Admission controllers
	- **Overview**
	- **Best Practices**
	- Real world examples
- Testing Admission Controllers
	- Problem definition
	- Fuzzing as a solution
	- Kubernets specific hurdles

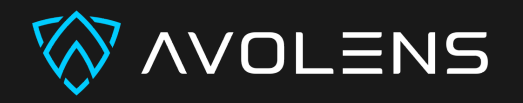

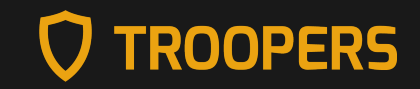

# **KUBERNETES INTRO**

- Container orchestration system
- Open and extensible (create your own API/CRDs)
- Everything is an API object

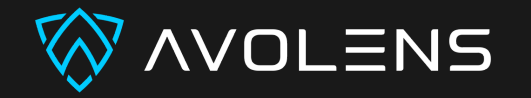

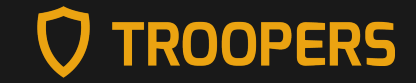

### **ADMISSION CONTROLLERS**

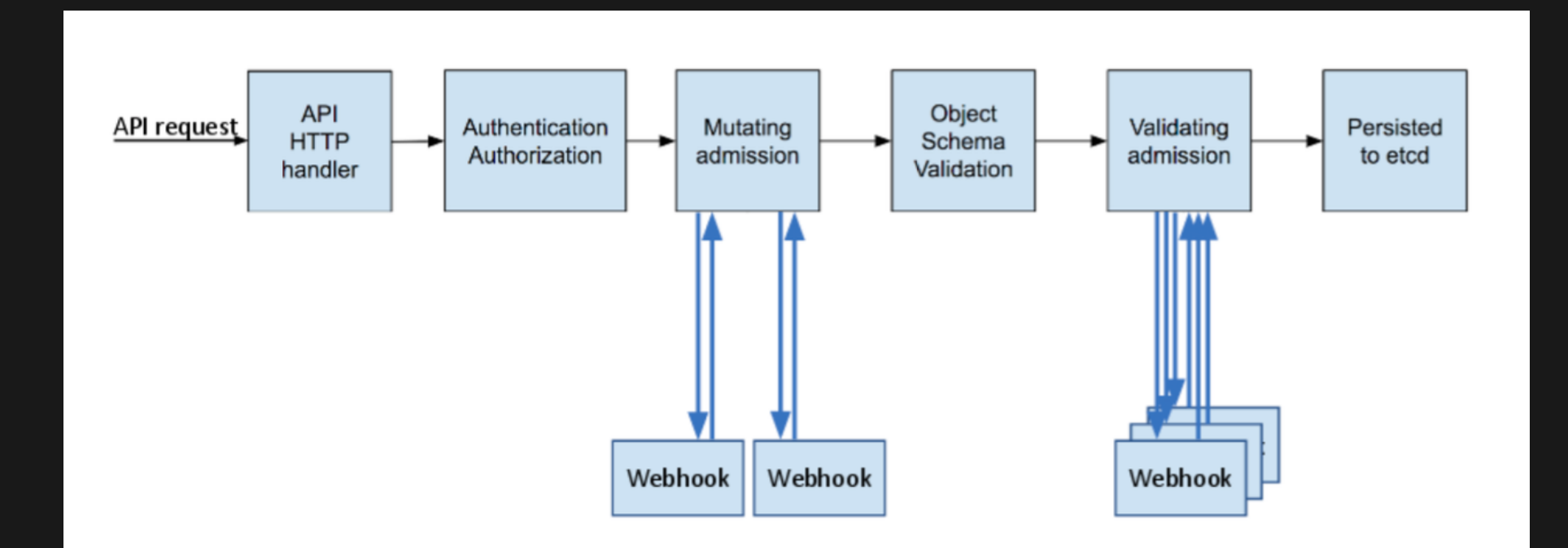

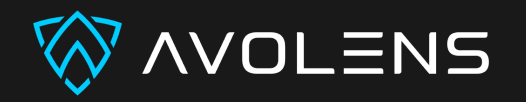

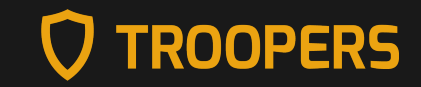

## **ADMISSION CONTROLLERS - WHY?**

- Mutating and Validating Admission Controllers are a powerful tool to enforce policies
	- **Don't allow privileged containers**
	- Don't allow containers to run as root
- Validate Kubernetes Objects for CRDs

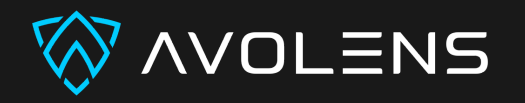

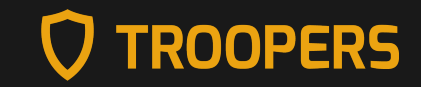

# **ADMISSION CONTROLLERS - BEST PRACTICES**

- Running inside the Kubernetes Cluster
- Failure policy is set to Fail
- Written in Go/Rust
	- Use the standard libraries

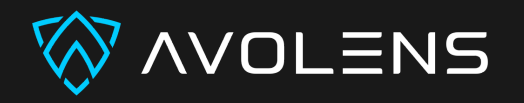

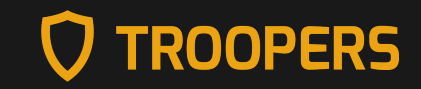

# **ADMISSION CONTROLLERS IN THE WILD**

- GKE Autopilot Cluster restricts the use of privileged containers
- Elasticsearch Cloud on K8s Validating Admission Controller validates objects used by the Elasticsearch operator
- KernelModule Operator manages out-of-tree kernel modules

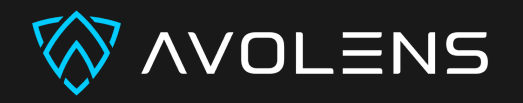

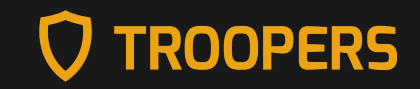

## **TESTING ADMISSION CONTROLLERS**

- as shown before, we want our ACs to work as intended
- how do we ensure this?
- not many mature and established methods exist

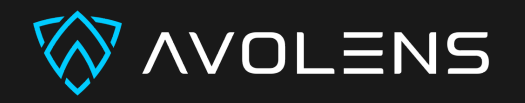

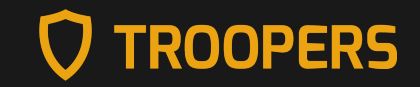

# **COMMON APPROACHES**

- manual testing
- unit testing
- $\bullet$  => fuzzing

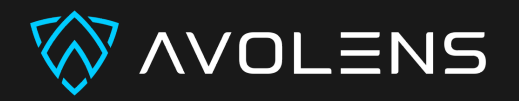

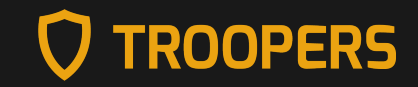

### **FUZZING**

Automatically generate inputs and see if program behaves unexpectedly

```
CORPUS = []while True:
    sample = generate input(CORPUS)
    result = run program(sample)if is intersting(result):
         CORPUS.append(sample)
```
- typical challenges:
	- how to generate inputs?
	- how to feed samples to the program?
	- **-** how to determine if result is interesting?

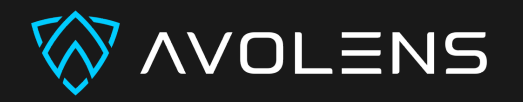

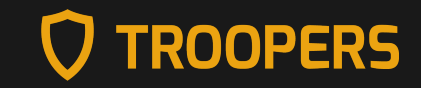

### **INPUT GENERATION**

- How do we know what resources are available?
- How do we know how resources look like?
- = > every resource is described in the cluster OpenAPI specificaiton
- cluster.local/openapi/v2

#### VOLENS **K8S SPECIFIC CHALLENGES**

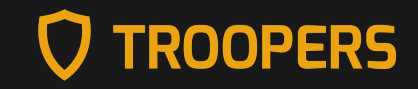

### **INPUT GENERATION - OPENAPI**

 $maxi$   $\partial$ lnx ~> curl http://127.0.0.1:8001/openapi/v2 > openapispec % Received % Xferd Average Speed Time Time Time Current % Total Dload Upload Total Spent Left Speed 0 3177k  $0$  --:--:-- --:--:-- --:--:-- 38.3M **100 3177k** 0 38.0M Ø maxi@lnx ~> head -c 200 openapispec  $\{$  "swagger":"2.0","info": $\{$  "title":"Kubernetes", "version":"v1.26.3"}, "paths": $\{$  "/. well-known/openid-configuration/":{"get":{"description":"get service account is suer OpenID configuration, also known as tmaxi@lnx ~>  $\blacksquare$ 

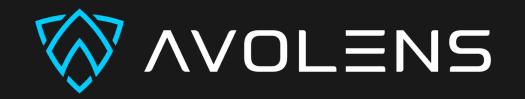

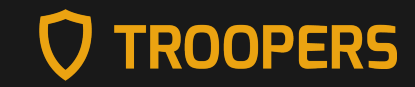

### **INPUT GENERATION - SCHEMAS**

```
<snip>
     "path": {
        "description": "Path to access on the HTTP server.",
        "type": "string"
      },
      "port": {
        "description": "IntOrString is a type that can hold an int32 or a string. Wh
        "type": "string",
        "format": "int-or-string"
      },
      "scheme": {
        "description": "Scheme to use for connecting to the host. Defaults to HTTP.\1
        "type": "string",
        "enum": [
          "HTTP",
          "HTTPS"
<snap>
```
=> generate syntactically and semantically correct inputs

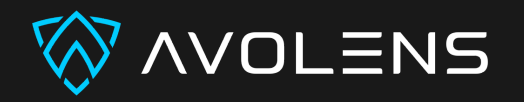

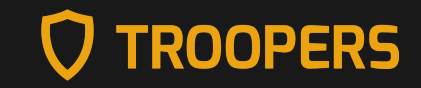

### **EXECUTION**

- authenticate against cluster (automatically done thanks to kube-rs)
- select namespace
- submit resource to API
- use dryrun!

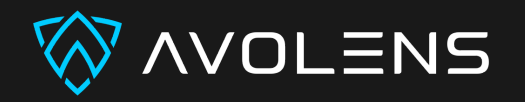

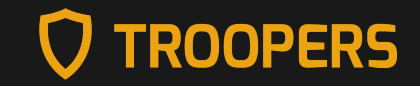

### **COVERAGE/FEEDBACK**

- Inputs that trigger yet unseen behavior are interesting
- Api accept/reject
- Denial of service / errors
- AC return codes
- AC messages

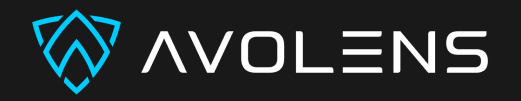

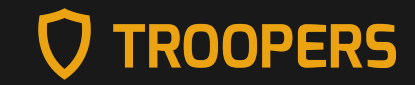

### **K8S ADMISSIONREVIEW**

```
"apiVersion":"admission.k8s.io/v1",
"kind":"AdmissionReview",
"response":{
   "uid":"763d425931716b6f5568635751...",
   "allowed":false,
   "status":{
      "code":403,
      "message": "You cannot do this because it is Tuesday and your name starts wit
```
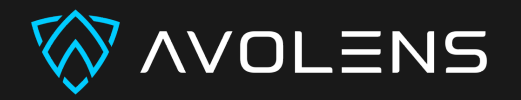

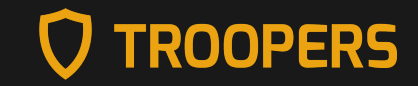

### **SAMPLE COVERAGE**

DEBUG kubefuzz**::runtime**> **new** coverage: 400 : ... "container privileged" DEBUG kubefuzz**::runtime**> **new** coverage: 400 : ... "port forbidden" DEBUG kubefuzz**::runtime**> **new** coverage: 400 : ... "image not on whitelist"

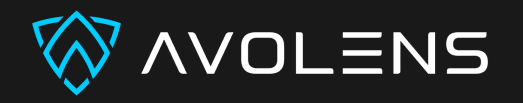

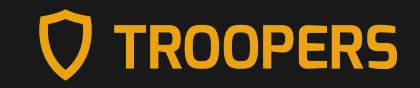

# **WHAT ARE WE SEARCHING FOR?**

- unwanted manifests being allowed (logic bugs)
- runtime crashes (DOS or AC Bypasses via Failopen policy)

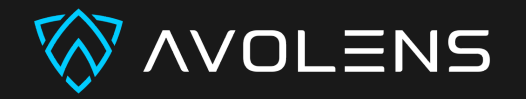

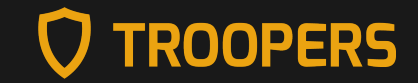

### **KUBEFUZZ**

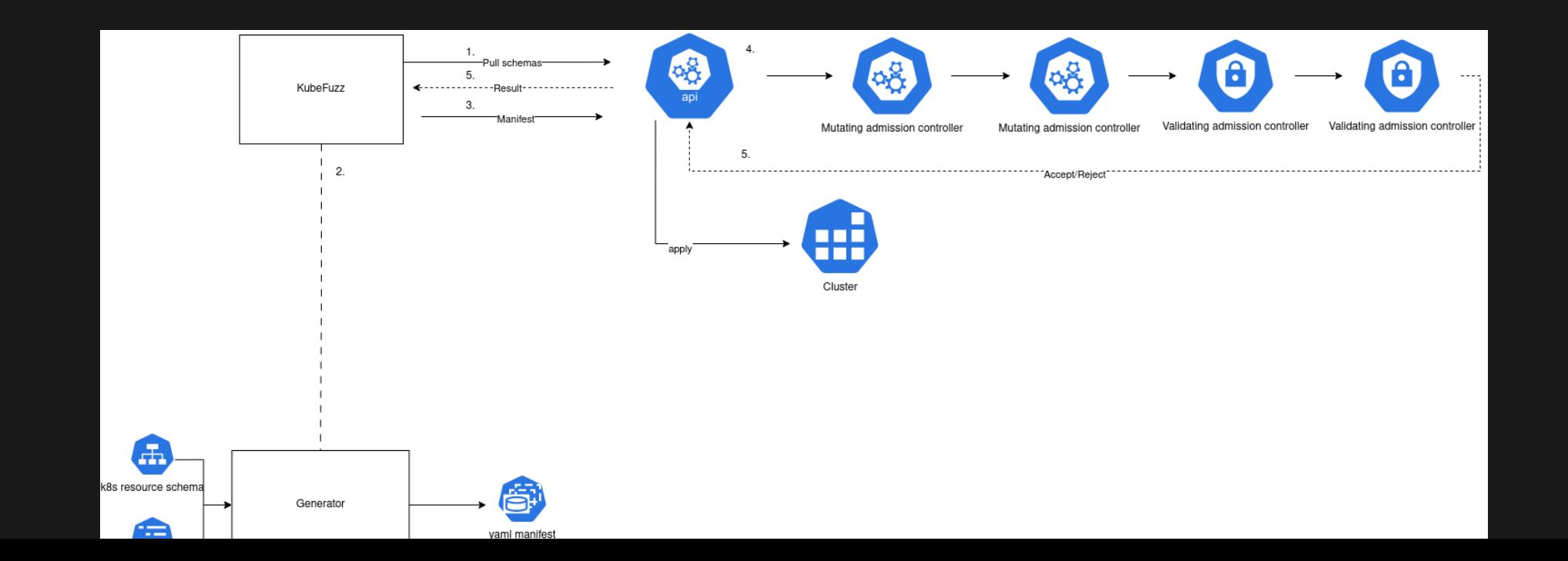

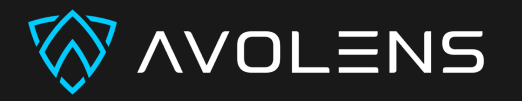

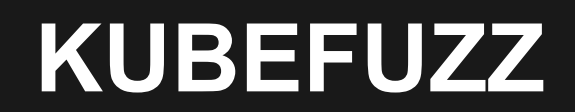

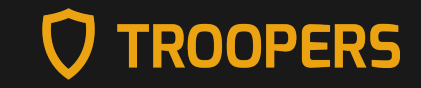

### **CONSTRAINING SPECS**

- often, we only care about specific fields
- we might want to more precisely control formats of fields

```
fields:
  - $.status.message
  - path: $.spec.containers
   minmax: [1,5]
  - path: $.spec.containers.securityContext.privileged
   values:
      - true
    required: true
  - path: $.spec.containers.name
   regex_values:
      - 'test-[0-9]{3}'
  - path: .*IP.*
   regex: true
   values:
      -127.0.0.2group: ""
version: "v1"
```
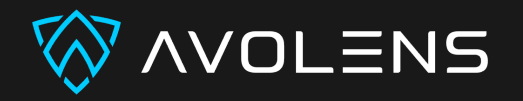

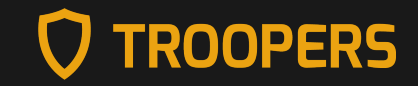

### **KUBEFUZZ**

### **GENERATE WHOLE RESOURCE RANDOMLY**

fields:

 $-$  path:  $"\S$ ."

required: **true**

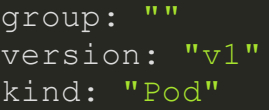

• KubeFuzz will obey formats, types and enums and try to guess formats based on names (e.g port/username)

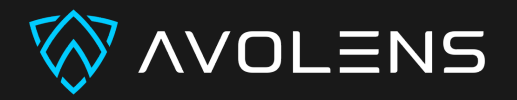

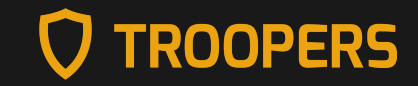

### **KUBEFUZZ**

### **CLI**

maxi@lnx ~> kubefuzz fuzz --help fuzz admission controller chain **with** constraints

Usage: kubefuzz fuzz [OPTIONS] --constraints <CONSTRAINTS> --schemadir <SCHEMADIR> --

#### Options:

-s, --schemadir <SCHEMADIR> directory containing k8s json resource schemas -n, --namespaces <NAMESPACES> comma seperated list of namespaces to fuzz [defaul -f, --fuzzdir <FUZZDIR> directory to save and update fuzzing results  $-h, -$ help

Print help

-k, --kubeconfig <KUBECONFIG> optional custom path to kubeconfig

- -c, --constraints <CONSTRAINTS> comma seperated list of constraint files to apply
	-
	-
- -t, --timeout <TIMEOUT> time in seconds until an api request is considered

maxi@lnx ~/kubefuzz>

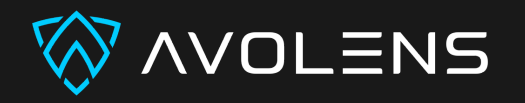

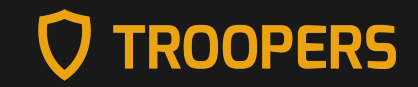

# **KUBEFUZZ USE CASES**

- test existing AC configuration for unexpected allowed manifests and errors
- test stability of new ACs (developer scenario)
- differential testing of differnet ACs

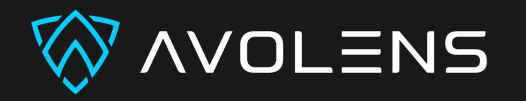

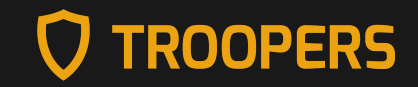

### **KUBEFUZZ**

### **HURDLES DURING DEVELOPMENT**

- K8s resource specs aren't always fully descriptive
	- some CRD's are not typed
	- qunataties rely on description to be identified as such
	- formats such as int32 do not have a min/max (but are checked at runtime for k8s native resources)
	- some required fields are not marked as such
	- some semantic poroperties are not described (e.g field a can only exist if field  $b = x$ )
- Admission controller side effects and coverage problems

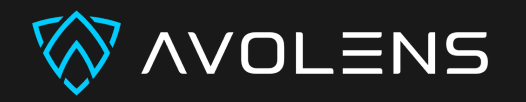

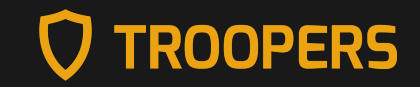

# **KUBEFUZZ**

## **FUTURE IMPROVEMENTS**

- coverage:
	- **Perocess optional warnings emitted**
	- **PEDECESS FESOURCE differentials (mutating AC)**
- . plugin system for post processing (crcs/custom formats)

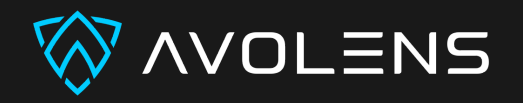

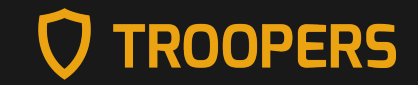

# **KUBEFUZZ DEMO**

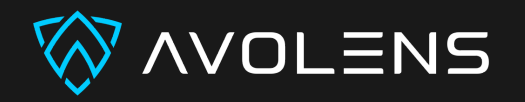

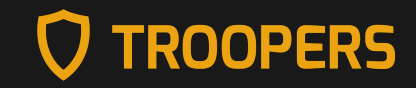

## **THANK YOU!**

- <https://github.com/avolens/kubefuzz>
- [https://kubefuzz.avolens.com](https://kubefuzz.avolens.com/)

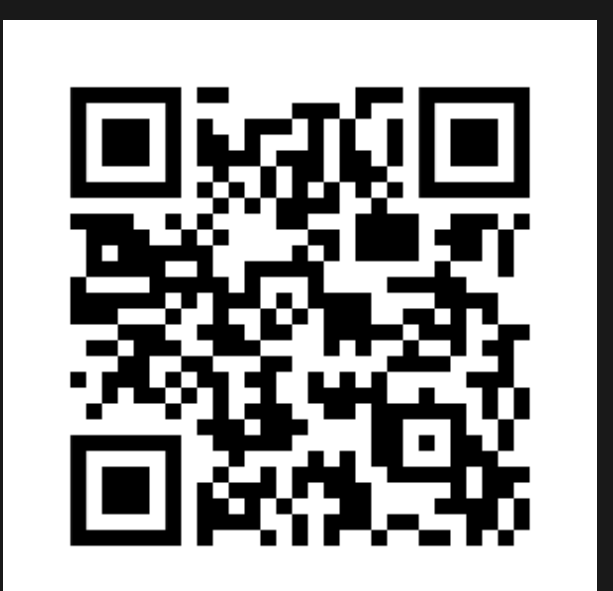